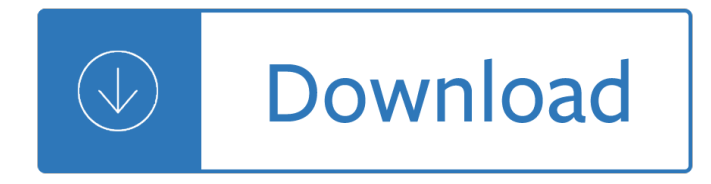

### **the beginners guide to pdf**

Imagine the World Wide Web as a network of stops in a big city subway system. Each stop is a unique document (usually a web page, but sometimes a PDF, JPG, or other

# **Imagine the World Wide Web as a network of stops in a big**

You'll get the most out of this guide if your desire to learn search engine optimization (SEO) is exceeded only by your willingness to execute and test concepts. This guide is designed to describe all major aspects of SEO, from finding the terms and phrases (keywords) that can generate qualified

### **The Beginner's Guide to SEO: Search Engine Optimization**

start here A beginner's guide to using computers and the internet Beginner's guide

### **start here - BBC**

THE BEGINNERS GUIDE TO BLENDER Jonathan Lampel blenderhd.com This page if for mandatory legal shenanigans. The content in this eBook is for informational purposes only. Any advice that I give within this eBook is my opinion based on my own personal experience. Please understand that there are some links contained in this guide, but I do not benefit from them financially. The material in this ...

### **The Beginners Guide to Blender**

The Beginner's Guide to OKR Felipe Castro What is OKR? OKR (Objectives and Key Results) is a goal setting system used by Google and other companies.

# **THE BEGINNER'S GUIDE TO OKR - felipecastro.com**

We get it. You took advantage of the Black Friday and Boxing Day sales, and now you have hundreds of pages of new PDF patterns sitting on your laptop. And now you're facing the daunting task of trimming and taping those hundreds of pages together before getting a usable pattern. Like the rest of

# The Beginnersâ€<sup>™</sup> Guide: How to order large-format PDF

Beginners guide to Adobe Photoshop Description: Photoshop is a professional image processing software to make photo editing, drawing (digital painting), graphic design or Web design.

# **[PDF] Beginners guide to Adobe Photoshop**

This is an absolute beginners guide to writing documents in LATEX using TeXworks. It assumes no prior knowledge of LATEX, or any other computing language. This workbook is designed to be used at the †LATEX for Beginnersâ€<sup>™</sup> student iSkills seminar, and also for self-paced study. Its aim is to introduce an absolute beginner to LATEX and teach the basic commands, so that they can create a ...

# **LATEX for Beginners Workbook Edition 5, March 2014**

Introduction I want to thank you and congratulate you for purchasing this book  $\hat{\epsilon}$  at  $\epsilon$   $\in$  Python: The Ultimate Beginner's Guide!― This book contains proven steps and strategies on learning Python Programming quickly

# **Python: The Ultimate Beginner's Guide!**

Morning Class! If you're new to the website I've put together a Free PDF †Beginners Guide to

Acrylics' which includes a brief overview about acrylic paint, colour palettes, tools & materials as well as showing you how the different areas of the Will Kemp Art School fit together.

# Complete auto welding

Modeldrivenengineeringlanguagesandsystems13thinternationalconferencemodels2010oslonor Altec at37g operator manual The staggerwing story a history of the beechcraft model 17 paperback Very young pianist book 1 Basic concepts in medicinal chemistry Good night mr kissinger Himalayathile gurukkanmarodoppam Volvo ec25 service manual Chromosome study lab 26 answers A to z construction management by sandeep mantri Solving the procrastination puzzle a concise guide to strategies for change by timothy a pychyl Thealicenetwork American pageant 16th edition ap edition bing Traditions and encounters 5th edition volume 1 Love hate and reparation Marguerite duras the lover Touchstone 4 teacher s book Nova adventures in science Interaction 2 silver edition answer key Archangels 101 Monheim local anesthesia and pain control Bringing home the dharma awakening right where you are unabridged How and why motorcycle design and technology Leading marines command and military organization answers The aqueous phase behavior of surfactants colloid science Challenges of psychoanalysis in the 21st century psychoanalysis health psychosexuality An urban politics of climate change experimentation and the governing Thebloodsugarsolutiontheultrahealthyprogramforlosingweightpreventingdiseaseandfeelin Carprog manual Curso excel 2010 paso a paso y con practicas spanish Claudine at school colette Nikon d7100 repair manual An imperial affliction peter van houten Consumer behavior schiffman 10th edition free download Multivac r530 manual Ken follett pillars of the earth A bad reaction a case study in immunology answer key Bridge engineering by ponnusamy Agile software development the cooperative game The little dictionary of fashion Aim high 3 teacher book Fodor ebook aspen and snowmass Control systems 4th edition ramesh babu Karcher 570 manual Marine engineering mcq with answers Toasted muesli recipe jamie oliver Textbook of pharmacognosy and phytochemistry by biren shah Trendingnow The pdr family guide to natural medicines and healing therapies Words most often misspelled and mispronounced Complete shibari volume 1 land Victoria a novel of 4th generation war Merry christmas amelia bedelia The cantin ketogenic diet for cancer type 1 2 diabetes Engine wiring diagram volkswagen 2e Yamaha fz 16 owner manual Bach complete organ works volume 6 Standard catalog of world paper money general issues 1368 1960